# **HTML-5.com The <?xml version="1.0"? > Declaration for HTML**

# <span id="page-0-0"></span>**The <?xml version="1.0"?> Declaration for HTML**

The #?xml?# declaration at the top of an HTML document indicates that the document is in XML or <dfn>polyglot</dfn> format. #?xml?# description, syntax, usage, attributes and examples. HTML-5.com is a great guide for web developers. [TV Series & Actors and](http://TVSeries.com/) [Actresses](http://TVSeries.com/). Follow [TV Series](http://plus.google.com/115541175134064407557/) and [HTML 5](http://plus.google.com/100115770145624791433/) on Google+.

[HTML-5.com](http://www.HTML-5.com/index.html) ➢ itemscopehttp://data-vocabulary.org/Breadcrum[b<span](/index.html) [itemprop="title">HTML 5</span>](/index.html) ➢ itemscopehttp://data-vocabulary.org/Breadcrumb[<span](/tags/index.html) [itemprop="title">HTML Tags</span>](/tags/index.html) ➢ itemscopehttp://data-vocabulary.org/Breadcrumb **The <?xml version="1.0"?> Declaration for HTML**

➢ itemscopehttp://data-vocabulary.org/Breadcrumb[<span itemprop="title">Examples</](#page-2-0) [span>](#page-2-0)

# **The <?xml version="1.0"?> Declaration for HTML**

The XML declaration is one of the [declaration tags in HTML](../index.html#html-declarations) and is the very first line of code in an HTML document. The <dfn><?xml?> declaration</dfn> at the top of an HTML document indicates that the document is in XML or [<dfn>polyglot</dfn>](../../definitions/index.html#polyglot) format. It is an [SGML](http://www.Acronyms.net/terms/s/Standard-Generalized-Markup-Language/) declaration that determines:

- what characters can appear in the document,
- how those characters are to be interpreted as text and delimited elements, and
- that there are no external XML declarations, since there is [no DTD in HTML 5](../../changes/no-html5-dtd.html)

<?xml version="1.0" encoding="UTF-8" standalone="yes"?>

The XML declaration may be ignored when the document is being parsed as HTML, but is relevant when:

- the document is being parsed as <dfn id="xhtml-definition">xHTML</dfn>, the XHTMLcompatible serialization of HTML based on XML
- the document is being parsed as pure XML

## [back to top](#page-0-0)

# **<?xml?> Declaration Syntax**

```
<b mode="pre"><?xml version="1.0" encoding="UTF-8" standalone="yes"?></b>
 <a mode="pre" href="../xml-stylesheet-instruction/index.html#syntax"><?xml-stylesheet ...?></a>
 <a mode="pre" href="../doctype-declaration/index.html#syntax"><!DOCTYPE html></a>
<a mode="pre" href="../html-tag/index.html#syntax"><html xmlns="http://www.w3.org/1999/xhtml">
     ...
 </html>
```
# **Rules for coding the xml declaration for HTML 5**

• Code the  $\langle$ ?xml?> tag on the first line of the document, before anything else. When generating code using server-side scripting languages such as PHP, it should be the first thing that is output, after the HTTP headers.

• The xml declaration starts with the characters  $\lt$ ?, which indicates that the markup is a [SGML](http://www.Acronyms.net/terms/t/Standard-Generalized-Markup-Language/) declaration rather than an HTML tag.

- Following the  $\leq$ ? delimiters, code the letters  $xml$  in lower case.
- Include a version attribute to indicate the characters that can be used in element names, and an encoding attribute to specify the character encoding of the document.
- Include a standalone attribute with the value "yes" to indicate that the document is a standalone document and is not to be affected by any external declarations.
- The xml declaration ends with the characters ?> .
- The  $\langle 2xm12\rangle$  tag does *not* have a matching end tag.

The following rules apply to the entire HTML document, based on the <?xml?> declaration:

• If the version attribute specifies XML version 1.1, any characters in the range through Ÿ must be encoded as [HTML character entities](../../cheat-sheet/html-character-codes.html), in addition to all characters in the range through . The NUL character &x#00; is not permitted in either version of XML.

# [back to top](#page-0-0)

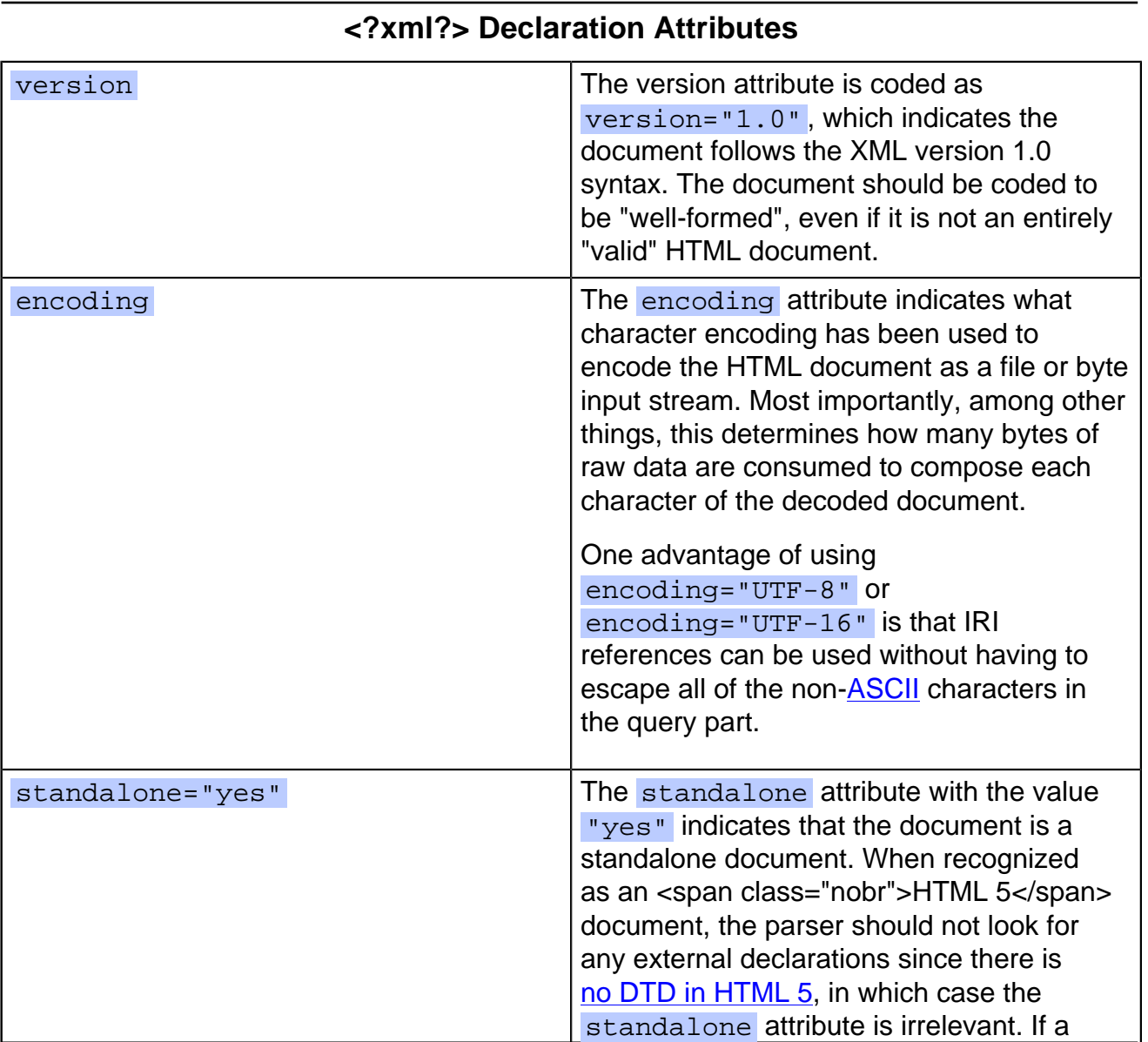

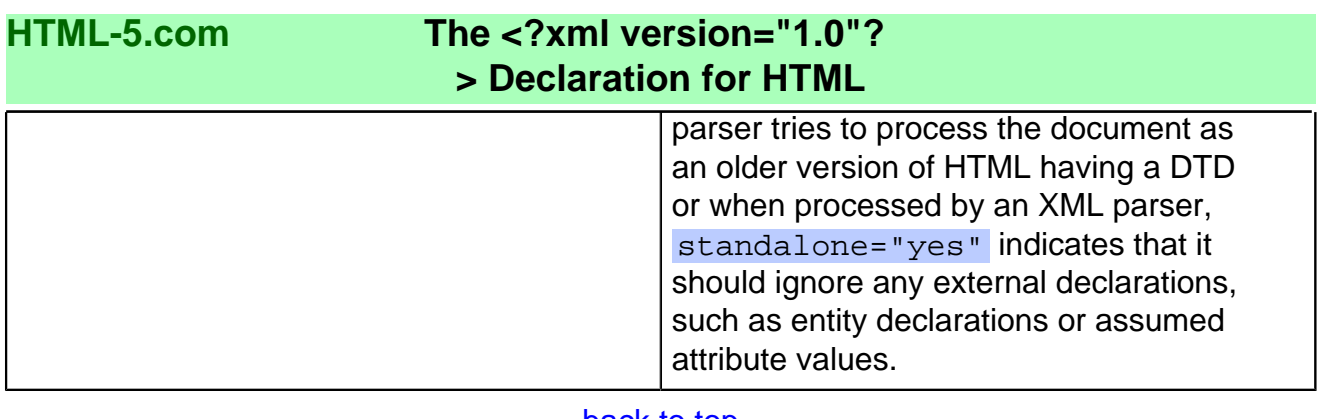

# [back to top](#page-0-0)

## <span id="page-2-0"></span>**<?xml?> Declaration Examples**

#### **Examples of the xml declaration in HTML 5**

#### **<?xml?> declaration for XML version 1.0**

The <?xml?> declaration appears at the very beginning of an HTML document:

```
<b mode="pre"><?xml version="1.0"?></b>
 <?<a mode="pre" href="../xml-stylesheet-instruction/">xml-stylesheet</a> type="text/xsl" hre
  <a mode="pre" href="../doctype-declaration/"><!DOCTYPE html></a>
 <a mode="pre" href="../html-tag/index.html#" title="<html> tag"><html xmlns="http://www.w3.org
     ...
  </html>
```
It is recommended that the encoding be specified using the preferred (MIME) name as specified in the **IANA's [Official Names for Character Sets](http://www.iana.org/assignments/character-sets)**. The standalone attribute can also be coded with the value  $yes$ , since the default is "no". Some examples:

```
 <?xml version="1.0" encoding="UTF-8" standalone="yes"?>
<?xml version="1.0" encoding="ISO-8859-1" standalone="yes"?>
<?xml version="1.0" encoding="US-ASCII" standalone="yes"?>
<?xml version="1.0" encoding="EUC-JP" standalone="yes"?>
<?xml version="1.0" encoding="UTF-16" standalone="yes"?>
<?xml version="1.0" encoding="ISO-10646-UCS-2" standalone="yes"?>
<?xml version="1.0" encoding="ISO-10646-UCS-4" standalone="yes"?>
```
If the standalone attribute is omitted it does not matter unless the HTML browser would normally try to use external declarations, in the form of the HTML DTD, to interpret the document. standalone="yes" prevents it from using those external declarations, which would be for older [versions of HTML](../../html-versions-and-history.html#html-versions) rather than HTML 5 and later.

#### **<?xml?> declaration for XML version 1.1**

XML version 1.1 added support for record-oriented files, such as those used on mainframe systems, by including the  $\alpha$ -dfn>next line $\alpha$ /dfn> (…) and  $\alpha$ dfn>line separator $\alpha$ /dfn> (߬) characters to the list of valid line-ending characters.

```
<b mode="pre"><?xml version="1.1" encoding="UTF-8" standalone="yes"?></b>
 <?<a mode="pre" href="../xml-stylesheet-instruction/">xml-stylesheet</a> type="text/xsl" hre
  <a mode="pre" href="../doctype-declaration/"><!DOCTYPE html></a>
 <a mode="pre" href="../html-tag/index.html#" title="<html> tag"><html xmlns="http://www.w3.org
     ...
  </html>
```
XML version 1.1 also provides more generic language support by allowing almost all Unicode characters in element type names, attribute names, enumerated attribute

# **The <?xml version="1.0"? > Declaration for HTML**

values and processing instruction targets, but since these items are defined by the HTML specifications, HTML documents do not take advantage of this new feature.

# [back to top](#page-0-0)

# **Changes in HTML 5 - <?xml?> Declaration**

### **What's new in HTML 5**

The <?xml?> declaration was introduced in the [2000 W3C standard version of HTML.](../../html-versions-and-history.html#html-versions) However, many documents on the web are still coded without it and therefore may fall back to the older [1997 HTML version 4 standard](../../html-versions-and-history.html#html-versions), so going forward you should make sure that any HTML pages start with an  $\langle 2 \times 2 \times 2 \rangle$  declaration.

## **Differences between HTML 5 and earlier versions of HTML**

• The  $\langle ? \text{cm} \rangle$  declaration does not appear in HTML documents conforming to the  $\frac{1997}{2}$ [HTML 4 standard](../../html-versions-and-history.html#html-versions). For the [HTML versions](../../html-versions-and-history.html#html-versions) based on the [2000-2010 Recommendations from](../../html-versions-and-history.html#html-versions) [the W3C HTML Working Group](../../html-versions-and-history.html#html-versions), the <?xml?> declaration was optional. For HTML version 5 documents, it's use is recommended so that the document is handled properly when being parsed as either xHTML or pure XML.

• Since there is [no DTD in HTML 5,](../../changes/no-html5-dtd.html) there are no external XML declarations that might change how the HTML document is processed. In previous [versions of HTML,](../../html-versions-and-history.html#html-versions) for example, a DTD could possibly change the default value of an HTML attribute. In HTML 5, things like default attribute values are always determined by the HTML specification.

[back to top](#page-0-0)

# *THE END*